## 10 FIR

## 10.1

**10.2** 

 $x_1$   $x_2$   $y_1$  $\left( x_1, x_2 \right)$   $\left( x_1, x_2 \right)$   $\left( y_1 \right)$  $y_1 = x_1 + x_2$  (5)  $($  $y_1[n] = x_1[n] + x_2[n]$  (6)  $n \qquad n$  $x_3$  *a*  $y_2$  $y_2[n] = ax_3[n]$  (7)  $x_i$   $y_i$   $x_i$  $x_i, y_i$  $a_1y_1 + a_2y_2 = b_1x_1 + b_2x_2$  (8)  $\overline{a}$  $1$  $\lambda$  $\frac{1}{1}$  $\frac{1}{\sqrt{n}}$  $n+1$   $x$   $y$ 

 $y[n+1] = x[n]$  (9)

 $19:$  $\begin{array}{c|c} 1 & \rightarrow & \text{fs=8000}; \ 2 & \rightarrow & \text{t=0:1/fs} \end{array}$ 2 > t=0:1/fs:1-1/fs;<br>3 > s=sin(2\*pi\*800\*t  $\begin{array}{l} 3 \ \text{3} \ \text{3} \ \text{4} \ \text{5} \ \text{5} \ \text{5} \ \text{6} \ \text{6} \ \text{6} \ \text{7} \ \text{7} \ \text{8} \ \text{8} \ \text{8} \ \text{8} \ \text{9} \ \text{8} \ \text{9} \ \text{8} \ \text{9} \ \text{8} \ \text{9} \ \text{1} \ \text{1} \ \text{1} \ \text{1} \ \text{1} \ \text{1} \ \text{1} \ \text{1} \ \text{1} \ \text{2} \ \text{1} \ \text{2} \ \text{1} \$  $4$  >> soundsc(s,fs)<br>5 >> r=1:100;  $\begin{array}{c|c} 5 &>> r=1:100; \ 6 &>> \text{subplot}(1) \ 7 &>> \text{sd}=\text{wshift}(2) \ 8 &>> \text{subplot}(1) \end{array}$ 6 *>>* subplot(3,1,1); plot(s(r)); 7 *>>* sd=wshift(1,s,*−*5); 8 *>>* subplot(3,1,2); plot(sd(r));  $\begin{array}{c|c} 9 & \rightarrow \text{soundsc}(\text{sd},\text{fs}) \\ 10 & \rightarrow \text{ss}=\text{s}+\text{sd} \end{array}$  $\begin{array}{c|c} 10 & \rightarrow & \text{ss}=\text{s}+\text{sd}; \\ 11 & \rightarrow & \text{subplot}( & \rightarrow \text{subplot}) \end{array}$ 11  $\gg$  subplot(3,1,3); plot(ss(r));<br>12  $\gg$  soundsc(ss,fs)  $\gg$  soundsc(ss,fs)

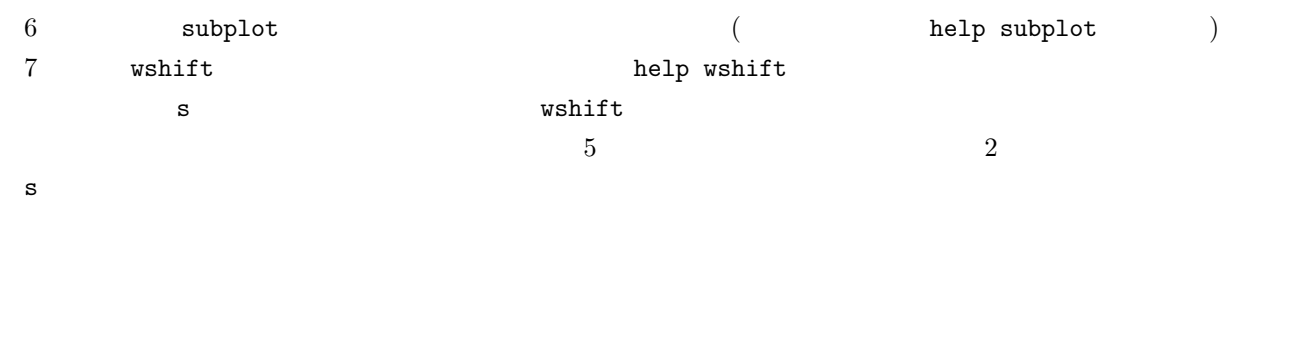

 $10.3$ 

 $3$ 

 $y[n] = \frac{x[n] + x[n-1] + x[n-2]}{3}$ (10)

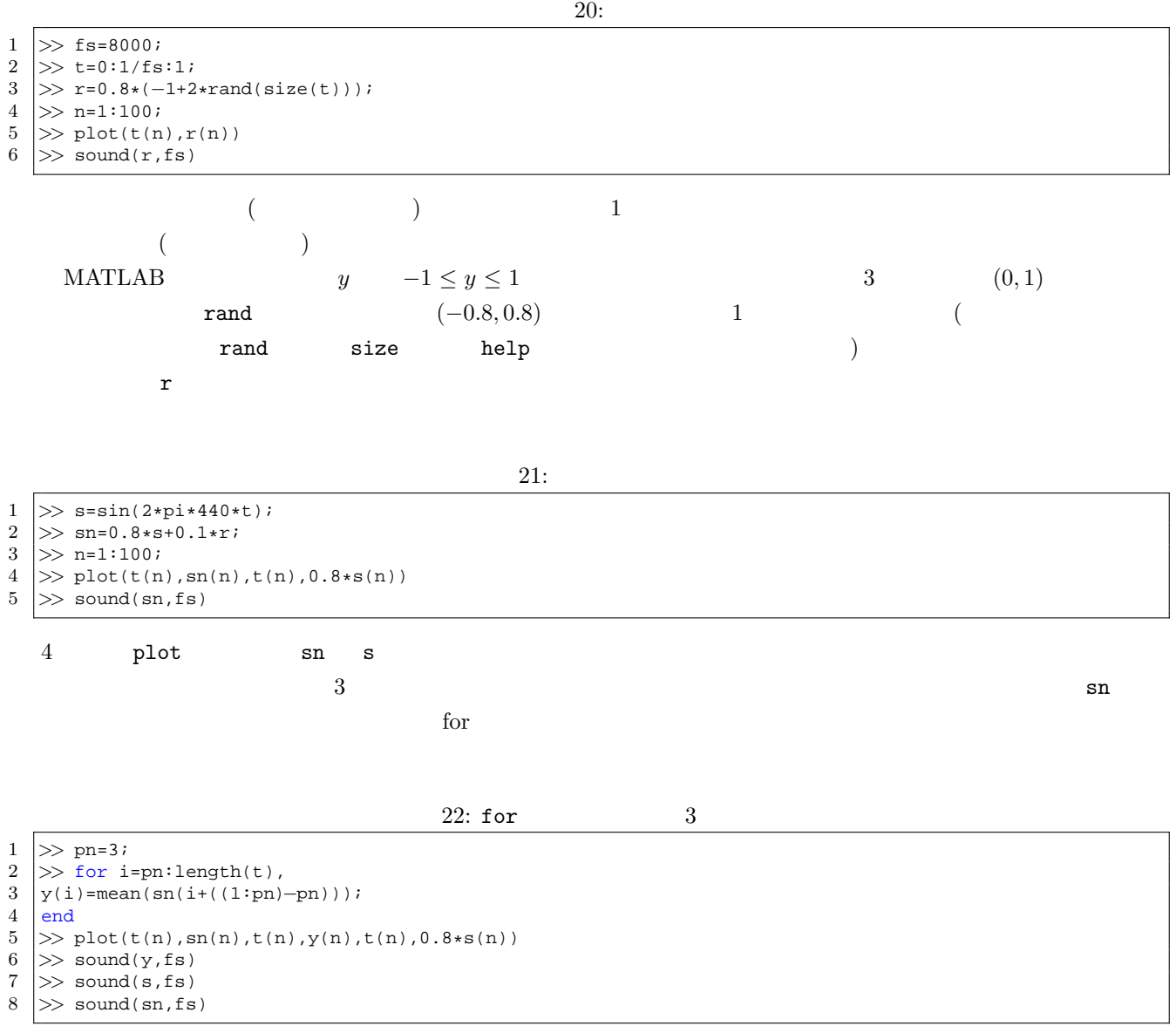

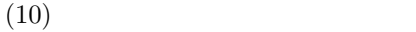

*>>* a=1:3; *>>* b=1:3;

ans =

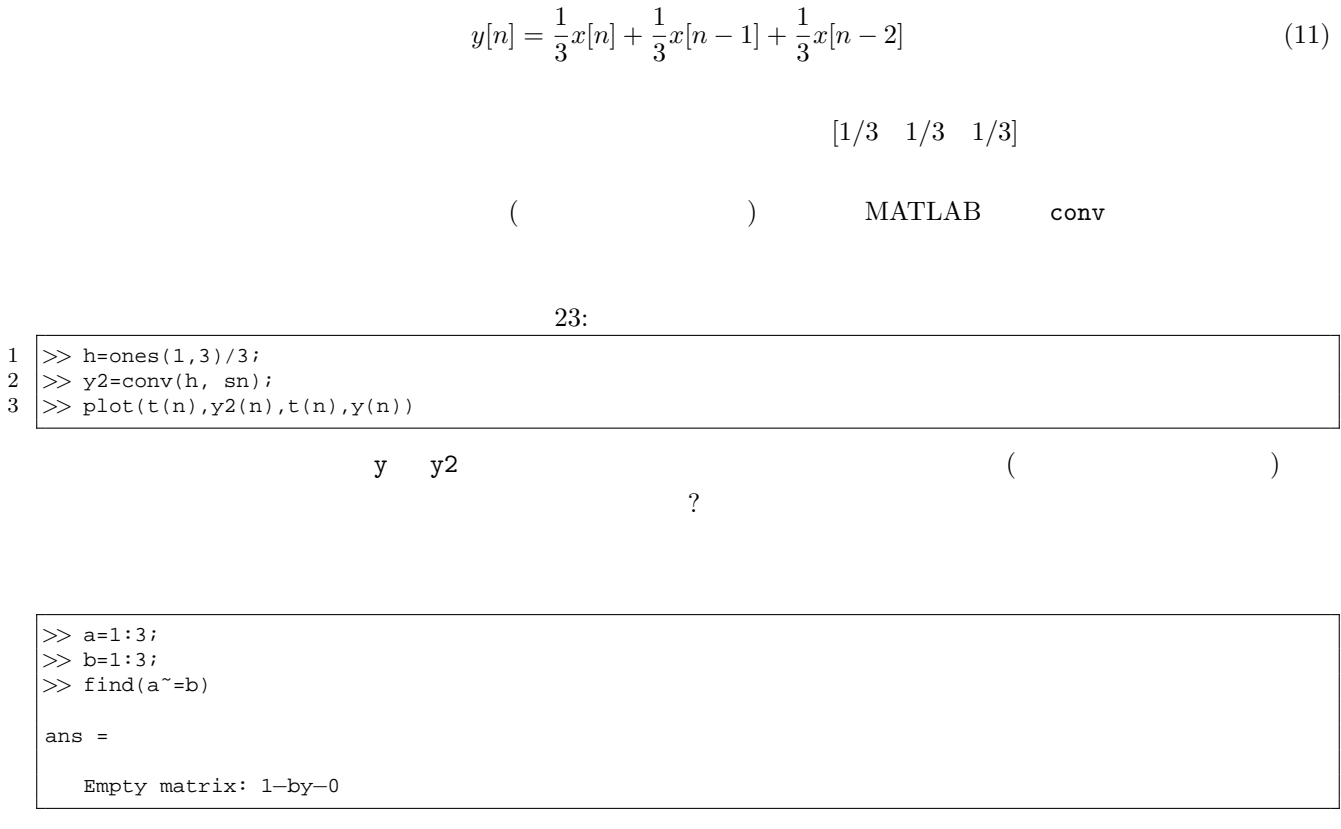

 $\epsilon$  eps  $\epsilon$ 

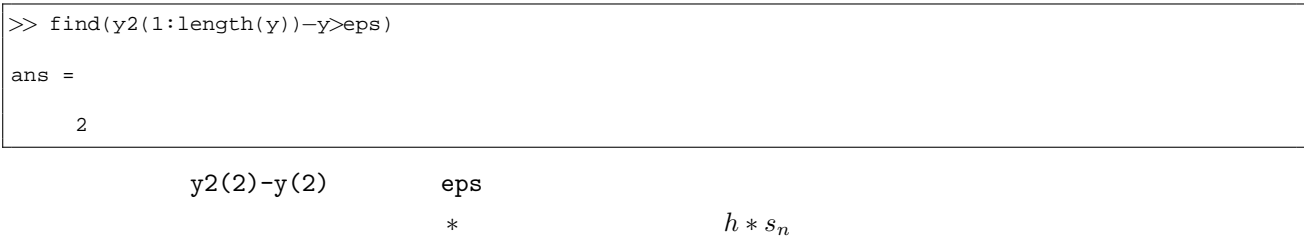

## **11**

 $\left( \begin{array}{c} 1 \end{array} \right)$  $x[n] =$  $\sqrt{ }$  $\frac{1}{2}$  $\mathbf{I}$ 1  $(n = 0)$  $0 \quad (n>0)$ (12)  $1$ 

 $20$  MATLAB

*>>* imp([1 20]) = [1 0];

 $3 \n3$ 

*>>* h=ones(1,3)/3; *>>* h i=conv(h,imp)  $\gg$  stem(h<sub>-i</sub>)

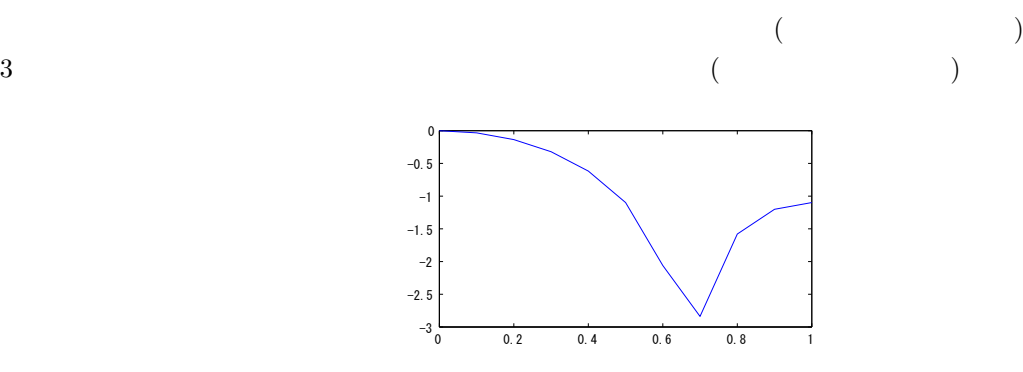

12 IIR

$$
y[n] = -0.5y[n-5] + x[n]
$$
\n(13)

$$
y[n] = -0.5x[n-5] + x[n]
$$
\n(14)

 $10 \t (13) \t (14)$ 

*. . .*

$$
x[n] = \begin{cases} 1 & (n = 0) \\ 0 & (1 \le n \le 10) \end{cases}
$$
 (15)

 $(13)$ 

IIR  $\Gamma$ 

FIR (finite impulse response)

 $(13)$ 

 $y[n] + 0.5y[n-5] = x[n]$  (16)  $($  b) (a)  $2$ 

filter

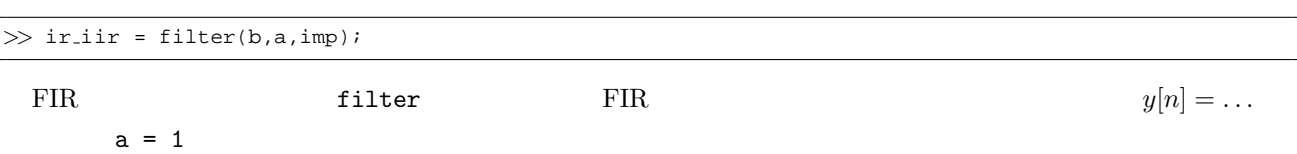

*y*[0] = *−*0*.*5*y*[*−*5] + *x*[0] = *−*0*.*5 *·* 0 + 1 = 1 *y*[1] = *−*0*.*5*y*[*−*4] + *x*[1] = *−*0*.*5 *·* 0 + 0 = 0

IIR (infinite impulse response)

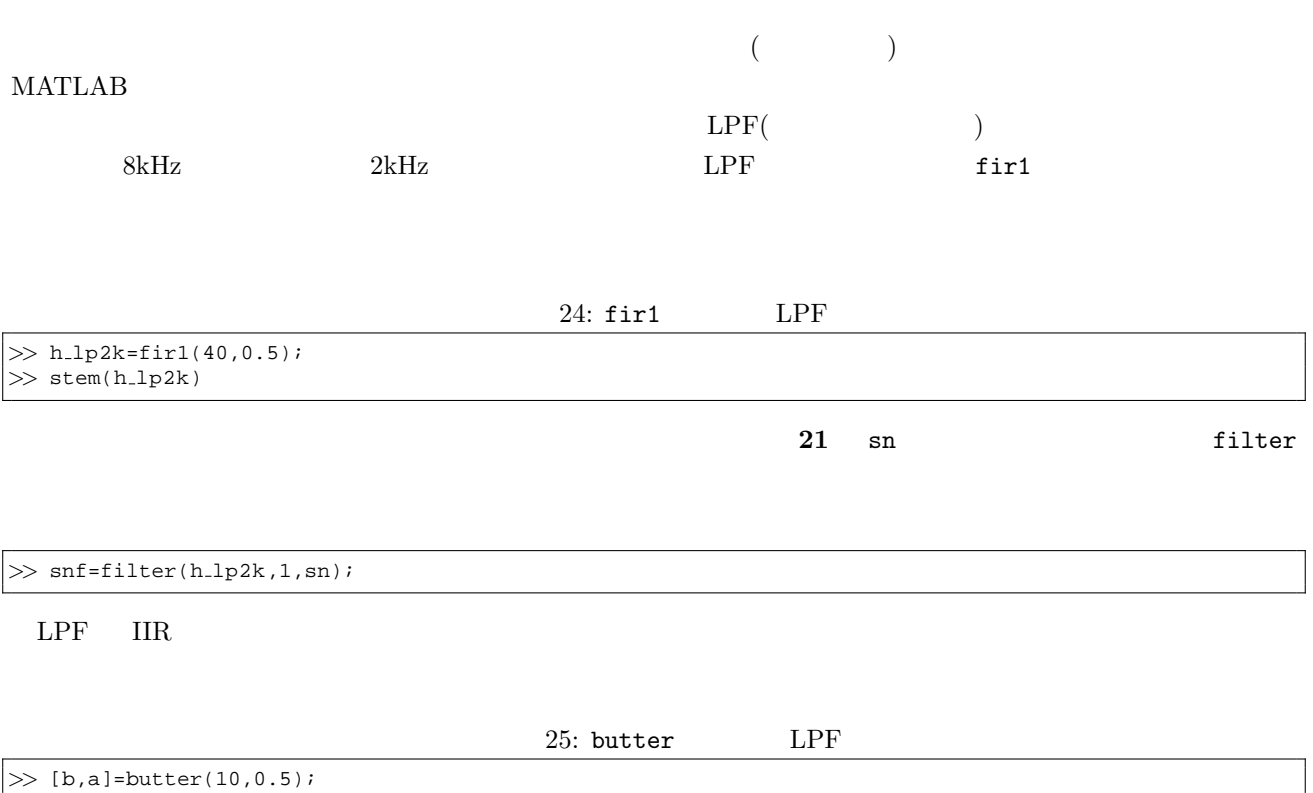

13

 $\overline{23}$